## **Tableau de planification d'une session**

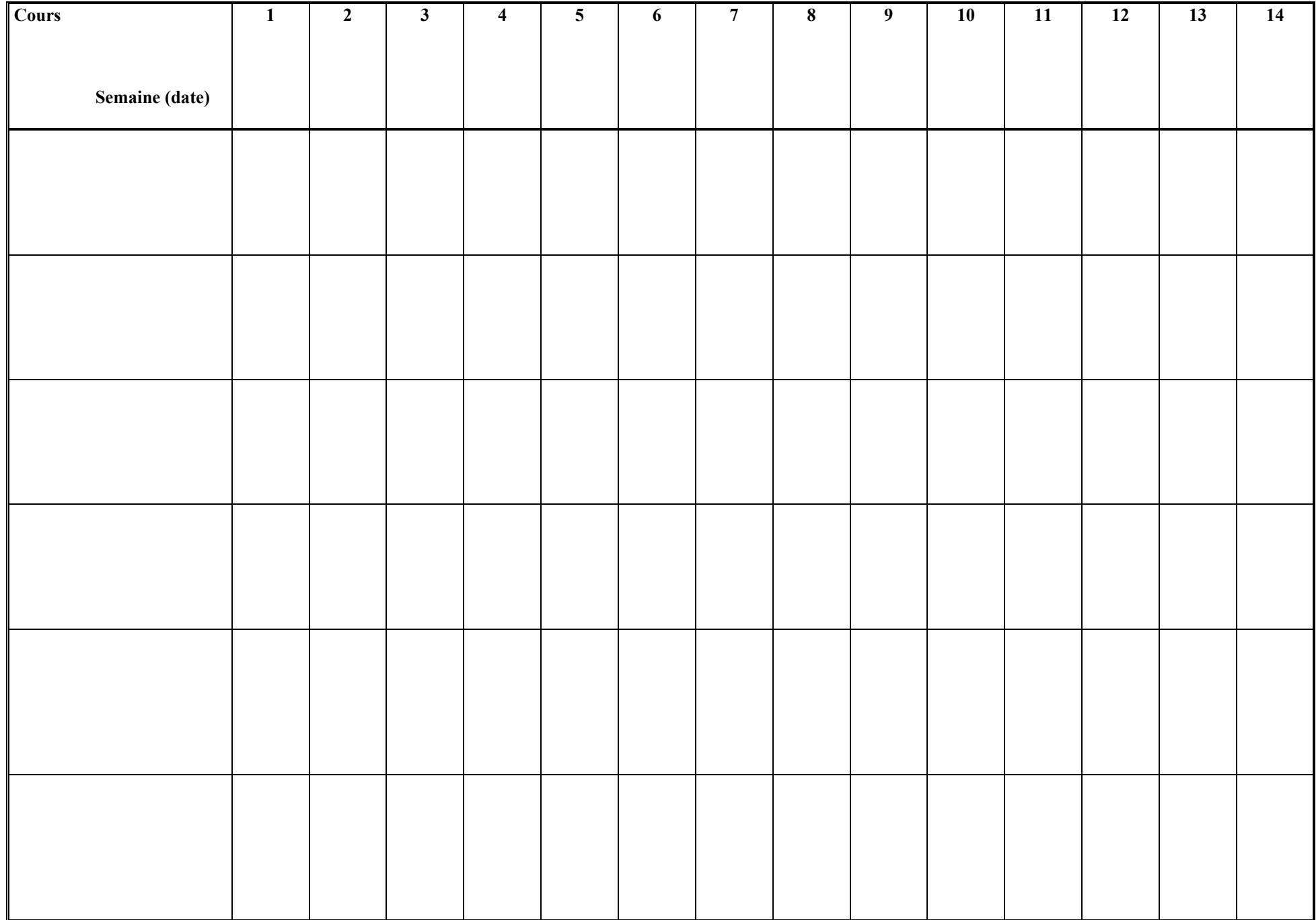